## Intro x86 Part 2: More Examples and Analysis

#### Xeno Kovah – 2009/2010 xkovah at gmail

Approved for Public Release: 10-3348. Distribution Unlimited

#### All materials is licensed under a Creative Commons "Share Alike" license.

• http://creativecommons.org/licenses/by-sa/3.0/

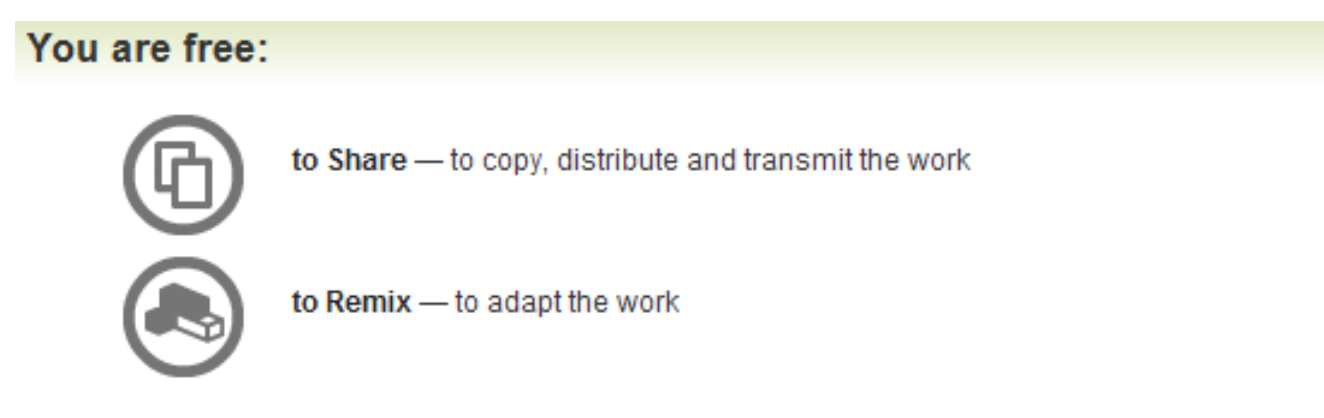

#### Under the following conditions:

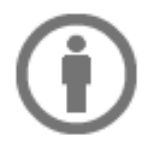

Attribution - You must attribute the work in the manner specified by the author or licensor (but not in any way that suggests that they endorse you or your use of the work).

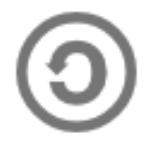

Share Alike - If you alter, transform, or build upon this work, you may distribute the resulting work only under the same, similar or a compatible license.

#### Control Flow

- Two forms of control flow
	- Conditional go somewhere if a condition is met. Think "if" s, switches, loops
	- Unconditional go somewhere no matter what. Procedure calls, goto, exceptions, interrupts.
- We've already seen procedure calls manifest themselves as push/call/ret, let's see how goto manifests itself in asm.

#### Example2.999repeating.c:

(I missed this when I reordered slides and then didn't want to change everything else again. Also, VS orders projects alphabetically, otherwise I would have just called it GotoExample.c. Say ʻlah vee' :P)

//Goto example #include <stdio.h> int main(){ goto mylabel; printf("skipped\n"); mylabel: printf("goto ftw!\n"); return 0xf00d;

}

00401010 push ebp 00401011 mov ebp,esp 00401013 jmp 00401023 00401015 push 405000h 00401020 add esp,4 mylabel: 00401023 push 40500Ch 0040102E add esp,4 00401031 mov eax,0F00Dh 00401036 pop ebp 00401037 ret

0040101A call dword ptr ds:[00406230h]

00401028 call dword ptr ds:[00406230h]

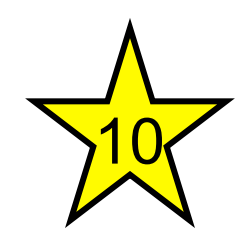

## JMP - Jump

- Change eip to the given address
- Main forms of the address
	- Short relative (1 byte displacement from end of the instruction)
		- "jmp 00401023" doesn't have the number 00401023 anywhere in it, it's really "jmp 0x0E bytes forward"
		- Some disassemblers will indicate this with a mnemonic by writing it as "jmp short"
	- Near relative (4 byte displacement from current eip)
	- Absolute (hardcoded address in instruction)
	- Absolute Indirect (address calculated with r/m32)
- 5 • jmp -2 == infinite loop for short relative jmp :) **Book p. 129**

### Example3.c

(Remain calm)

```
6 
int main(){ 
         int a=1, b=2;if(a == b){
                   return 1; 
         } 
         if(a > b) return 2; 
         } 
         if(a < b){
                   return 3; 
         } 
         return 0xdefea7; 
} 
                                              main: 
                                              00401010 push ebp 
                                              00401011 mov ebp,esp 
                                              00401013 sub esp,8 
                                              00401016 mov dword ptr [ebp-4],1 
                                              0040101D mov dword ptr [ebp-8],2 
                                              00401024 mov eax,dword ptr [ebp-4] 
                                              00401027 cmp eax,dword ptr [ebp-8] 
                                              0040102A jne 00401033 
                                              0040102C mov eax,1 
                                              00401031 jmp 00401056 
                                              00401033 mov ecx,dword ptr [ebp-4] 
                                              00401036 cmp ecx,dword ptr [ebp-8] 
                                              00401039 jle 00401042 
                                              0040103B mov eax,2 
                                              00401040 jmp 00401056 
                                              00401042 mov edx,dword ptr [ebp-4] 
                                              00401045 cmp edx,dword ptr [ebp-8] 
                                              00401048 jge 00401051 
                                              0040104A mov eax,3 
                                              0040104F jmp 00401056 
                                              00401051 mov eax,0DEFEA7h 
                                              00401056 mov esp,ebp 
                                              00401058 pop ebp 
                                              00401059 ret 
                                   Jcc
```
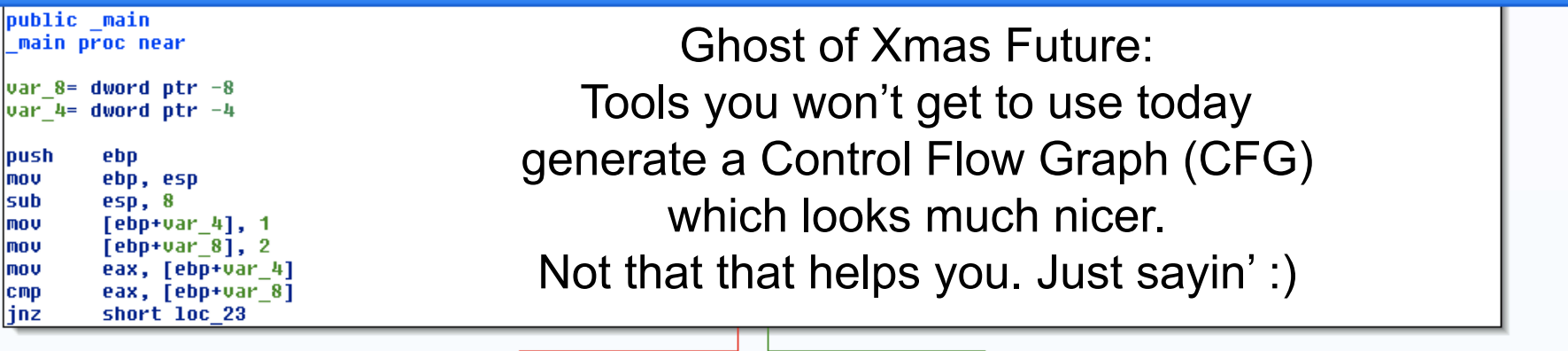

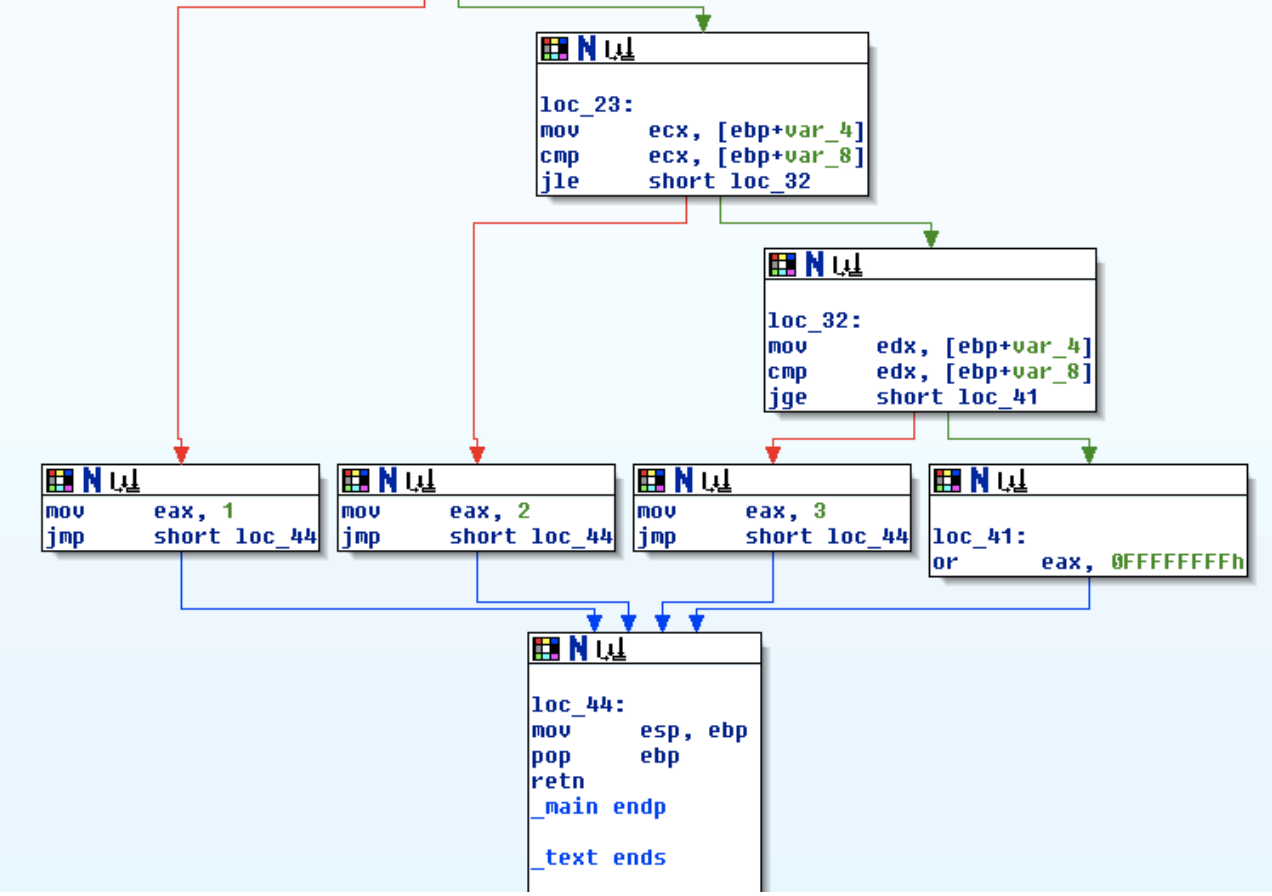

$$
\frac{1}{210}
$$
   
 
$$
J_{\text{CC}}
$$
 - Jump If Condition Is Met

- There are more than 4 pages of conditional jump types! Luckily a bunch of them are synonyms for each other.
- JNE == JNZ (Jump if not equal, Jump if not zero, both check if the Zero Flag  $(ZF) == 0)$

#### Some Notable Jcc Instructions

- $JZ/JE$ : if  $ZF == 1$
- JNZ/JNE: if  $ZF == 0$
- $JLE/JNG$ : if  $ZF == 1$  or  $SF$ ! =  $OF$
- JGE/JNL : if SF == OF
- JBE: if  $CF = 1$  OR  $ZF = 1$
- $\bullet$  JB: if CF == 1
- Note: Don't get hung up on memorizing which flags are set for what. More often than not, you will be running code in a debugger, not just reading it. In the debugger you can just look at eflags and/or watch whether it takes a jump.

## Flag setting

- Before you can do a conditional jump, you need something to set the condition flags for you.
- Typically done with CMP, TEST, or whatever instructions are already inline and happen to have flag-setting sideeffects

# CMP - Compare Two Operands 12

- "The comparison is performed by subtracting the second operand from the first operand and then setting the status flags in the same manner as the SUB instruction."
- What's the difference from just doing SUB? Difference is that with SUB the result has to be stored somewhere. With CMP the result is computed, the flags are set, but the result is discarded. Thus this only sets flags and doesn't mess up any of your registers.
- Modifies CF, OF, SF, ZF, AF, and PF
- (implies that SUB modifies all those too)

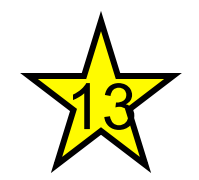

## TEST - Logical Compare

- "Computes the bit-wise logical AND of first operand (source 1 operand) and the second operand (source 2 operand) and sets the SF, ZF, and PF status flags according to the result."
- Like CMP sets flags, and throws away the result

#### Example4.c

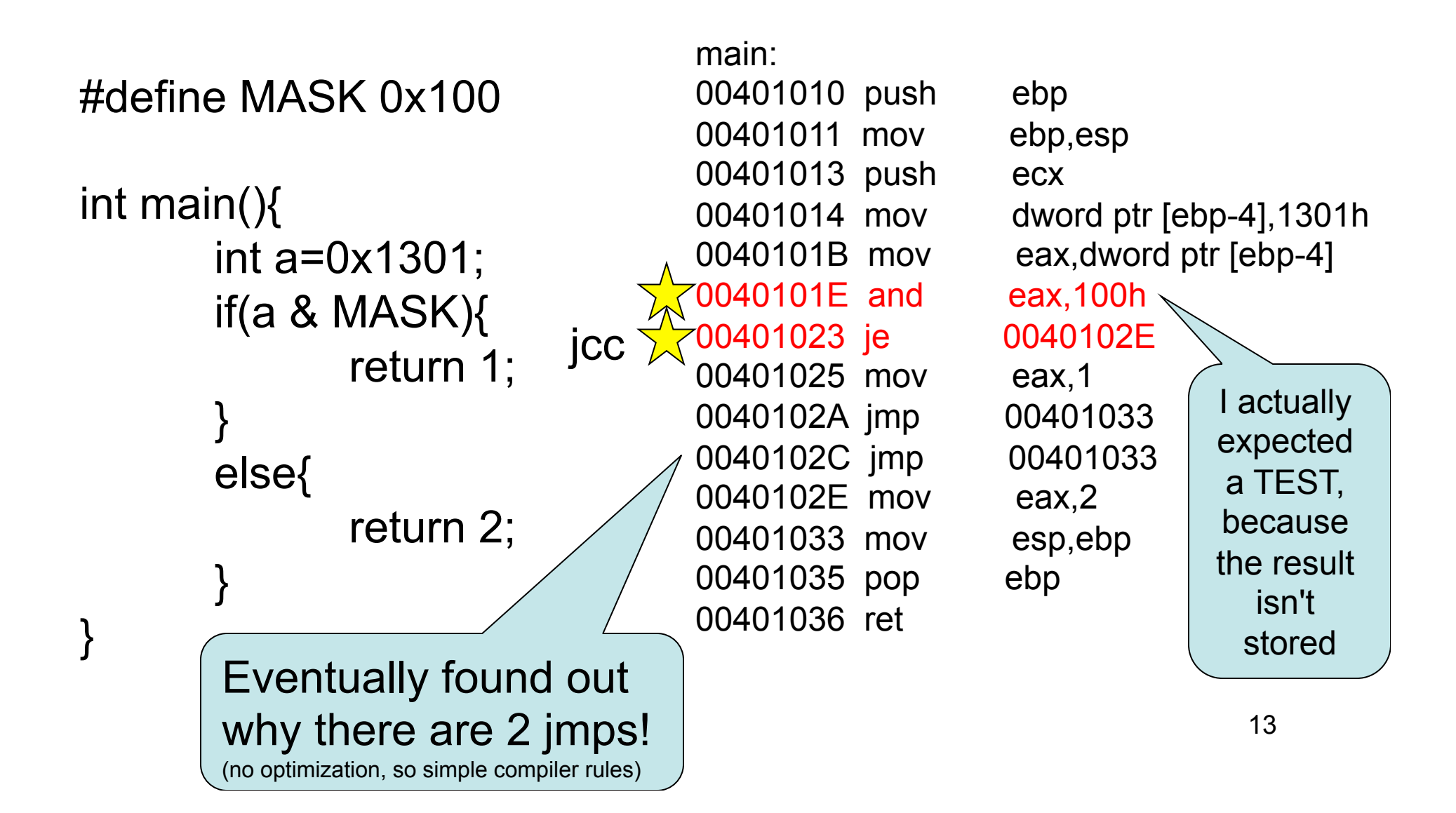

#### Refresher - Boolean ("bitwise") logic

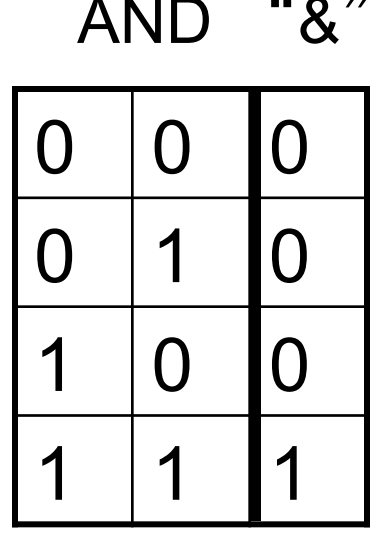

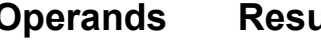

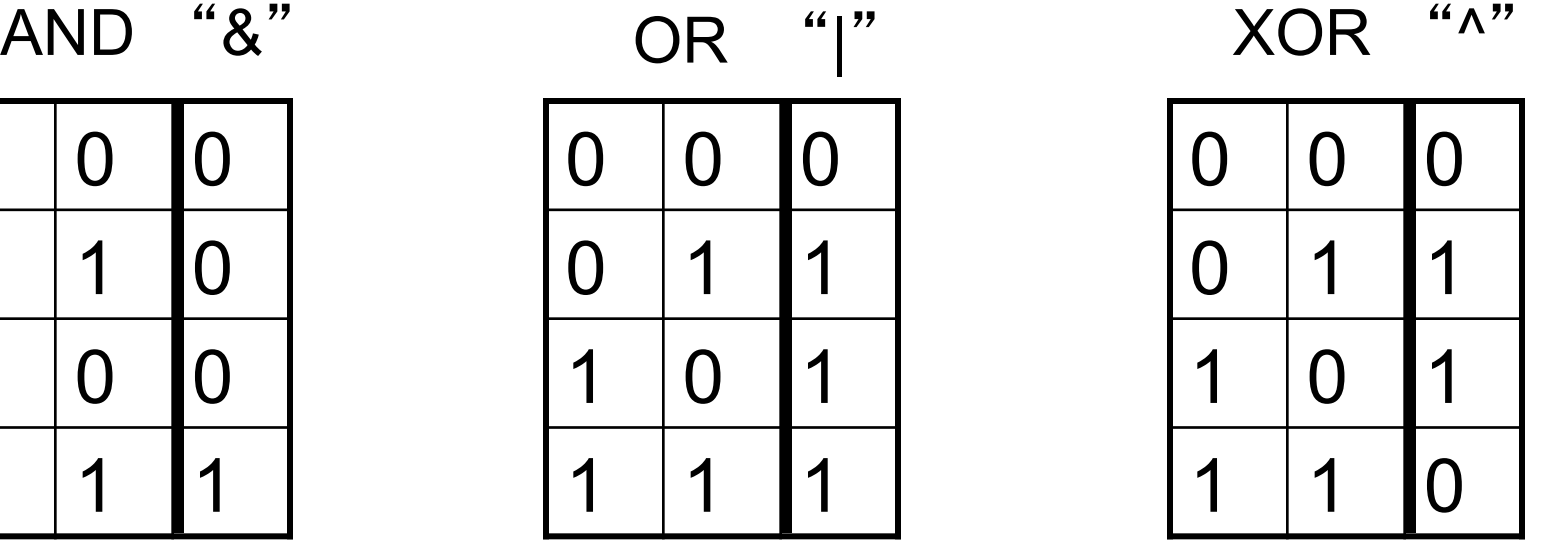

0 1 1 0 NOT "~" **Operands Result**

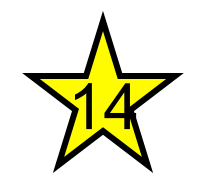

## AND - Logical AND

- Destination operand can be r/m32 or register
- Source operand can be r/m32 or register or immediate (No source *and* destination as r/ m32s)

and al, bl

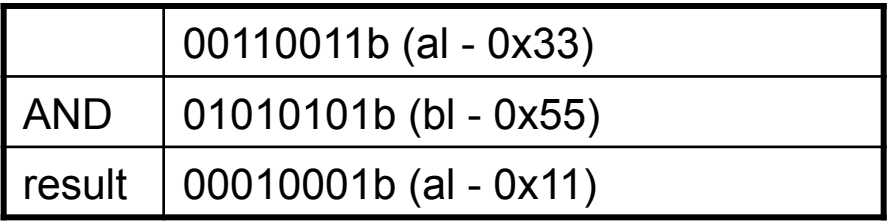

and al, 0x42

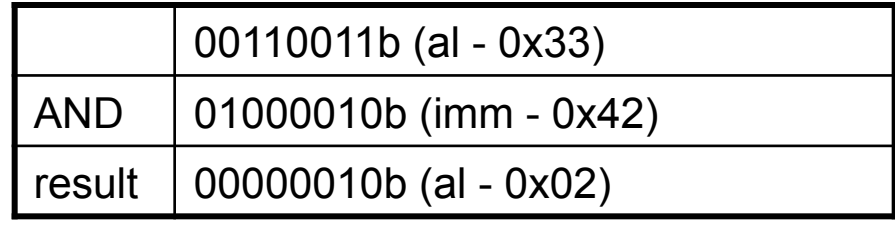

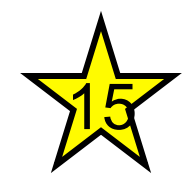

## OR - Logical Inclusive OR

- Destination operand can be r/m32 or register
- Source operand can be r/m32 or register or immediate (No source *and* destination as r/ m32s)

or al, bl

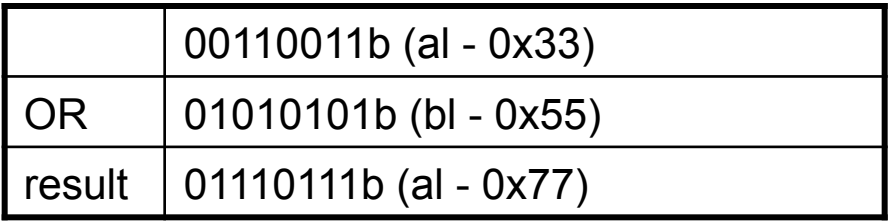

or al, 0x42

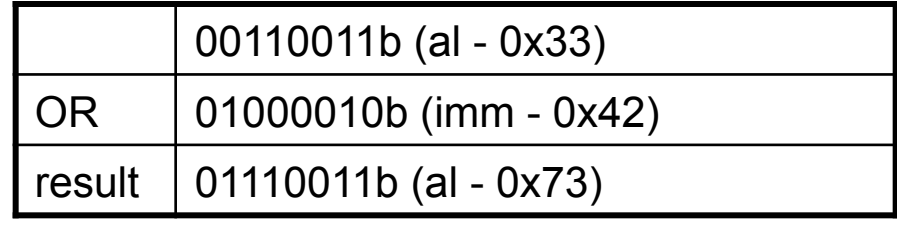

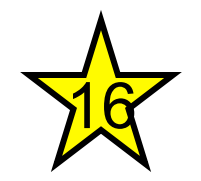

## XOR - Logical Exclusive OR

- Destination operand can be r/m32 or register
- Source operand can be r/m32 or register or immediate (No source *and* destination as r/ m32s)

xor al, al

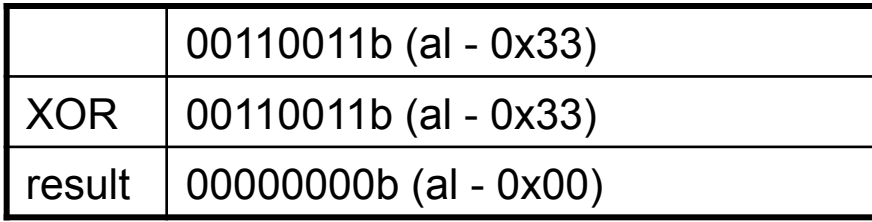

XOR is commonly used to zero a register, by XORing it with itself, because it's faster than a MOV

xor al, 0x42

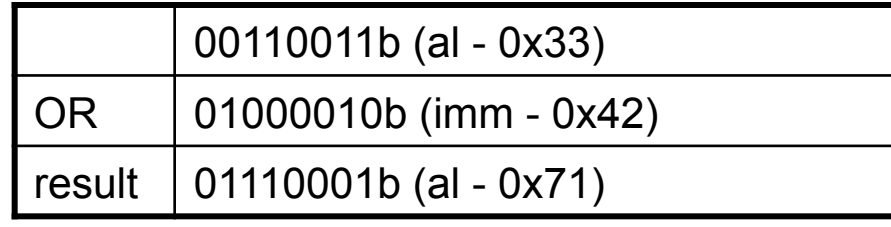

**Book p. 231** 

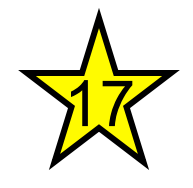

# NOT - One's Complement **Negation**

• Single source/destination operand can be r/m32

not al

#### not [al+bl]

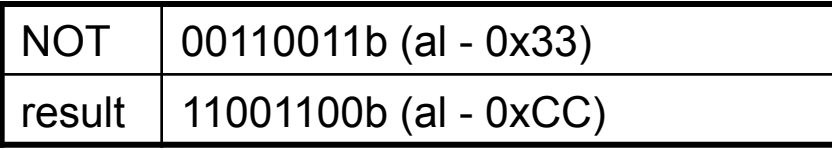

Xeno trying to be clever on a boring example, and failing…

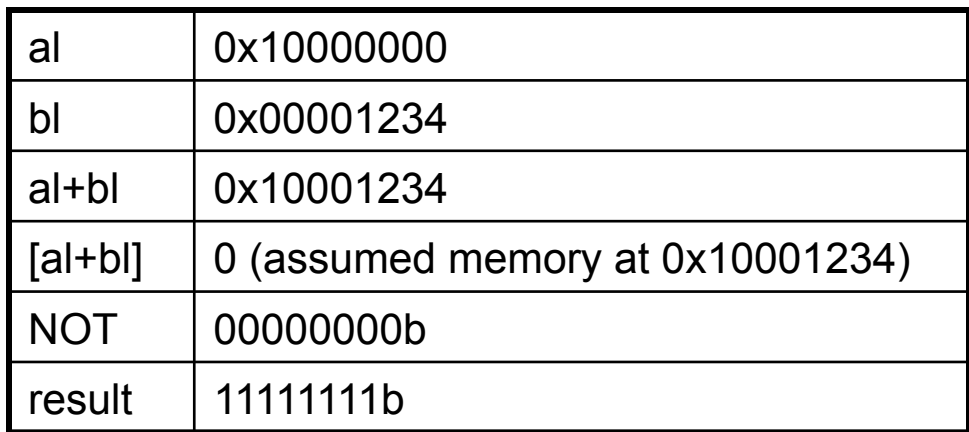

**Book p. 231** 

### Example5.c - simple for loop

```
#include <stdio.h>
```
int main(){ int i; for( $i = 0$ ;  $i < 10$ ;  $i++$ ){ printf(" $i = \% d \n\pi$ ", i); } }<br>}

What does this add say about the calling convention of printf()?

Interesting note: Defaults to returning 0 main: 00401010 push ebp 00401011 mov ebp,esp 00401013 push ecx 0040101B jmp 00401026 00401020 add eax,1 0040102A jge 00401040 0040102F push ecx 00401030 push 405000h 0040103B add esp,8 0040103E jmp 0040101D 00401040 xor eax,eax 00401042 mov esp,ebp 00401044 pop ebp 00401045 ret

19 00401014 mov dword ptr [ebp-4],0 0040101D mov eax,dword ptr [ebp-4] 00401023 mov dword ptr [ebp-4],eax 00401026 cmp dword ptr [ebp-4],0Ah 0040102C mov ecx,dword ptr [ebp-4] 00401035 call dword ptr ds:[00406230h]

## Instructions we now know(17)

- NOP
- PUSH/POP
- CALL/RET
- MOV/LEA
- ADD/SUB
- JMP/Jcc
- CMP/TEST
- AND/OR/XOR/NOT

### Example6.c

```
//Multiply and divide transformations 
//New instructions: 
//shl - Shift Left, shr - Shift Right 
int main(){ 
       unsigned int a, b, c; 
       a = 0x40;
       b = a * 8;c = b / 16;
       return c; 
} 
                                      main: 
                                        push ebp 
                                        mov ebp,esp 
                                        sub esp,0Ch 
                                        mov dword ptr [ebp-4],40h 
                                         mov eax,dword ptr [ebp-4] 
                                         shl eax,3 
                                        mov dword ptr [ebp-8],eax 
                                        mov ecx,dword ptr [ebp-8] 
                                         shr ecx,4 
                                        mov dword ptr [ebp-0Ch],ecx 
                                        mov eax,dword ptr [ebp-0Ch] 
                                        mov esp,ebp 
                                        pop ebp
```
ret

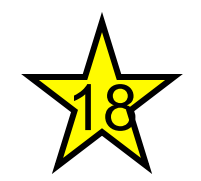

# SHL - Shift Logical Left

- Can be explicitly used with the C "<<" operator
- First operand (source and destination) operand is an r/m32
- Second operand is either cl (lowest byte of ecx), or a 1 byte immediate. The 2nd operand is the number of places to shift.
- It **multiplies** the register by 2 for each place the value is shifted. More efficient than a multiply instruction.
- Bits shifted off the left hand side are "shifted into" (set) the carry flag (CF)
- For purposes of determining if the CF is set at the end, think of it as n independent 1 bit shifts.

shl cl, 2

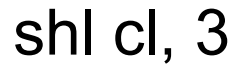

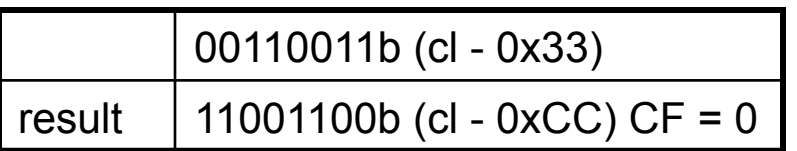

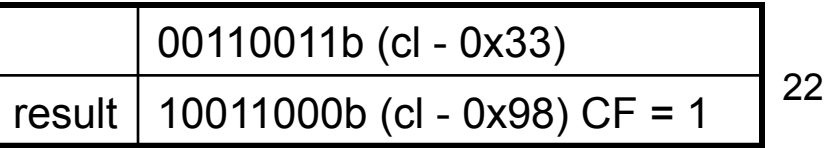

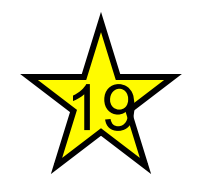

# SHR - Shift Logical Right

- Can be explicitly used with the C ">>" operator
- First operand (source and destination) operand is an r/m32
- Second operand is either cl (lowest byte of ecx), or a 1 byte immediate. The 2nd operand is the number of places to shift.
- It **divides** the register by 2 for each place the value is shifted. More efficient than a multiply instruction.
- Bits shifted off the right hand side are "shifted into" (set) the carry flag (CF)
- For purposes of determining if the CF is set at the end, think of it as n independent 1 bit shifts.

shr cl, 2

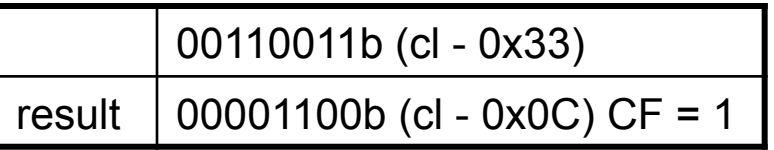

#### shr cl, 3

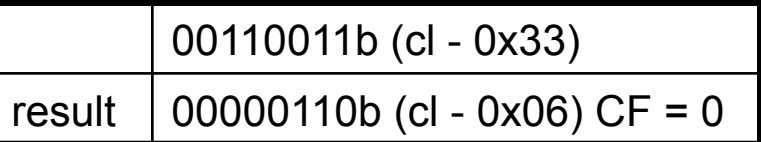

23

## Example7.c

//Multiply and divide operations //when the operand is not a //power of two //New instructions: imul, div int main(){ unsigned int  $a = 1$ ;  $a = a * 6$ ;  $a = a / 3$ ; return 0x2bad; } main: push ebp mov ebp,esp push ecx mov dword ptr [ebp-4],1 mov eax,dword ptr [ebp-4] imul eax,eax,6 mov dword ptr [ebp-4],eax mov eax,dword ptr [ebp-4] xor edx,edx mov ecx,3 div eax,ecx mov dword ptr [ebp-4],eax mov eax,2BADh mov esp,ebp pop ebp

ret

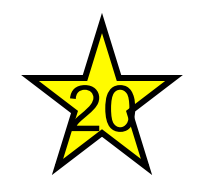

# IMUL - Signed Multiply

- Wait...what? Weren't the operands unsigned?
	- Visual Studio seems to have a predilection for imul over mul (unsigned multiply). I haven't been able to get it to generate the latter for simple examples.
- Three forms. One, two, or three operands
	-
	-
	- $-$  imul reg, r/m32, immediate reg = r/m32  $*$  immediate

 $-$  imul r/m32 edx:eax = eax \* r/m32

 $-$  imul reg, r/m32 reg = reg  $*$  r/m32

• **Three** operands? Only one of it's kind?(see link in notes)

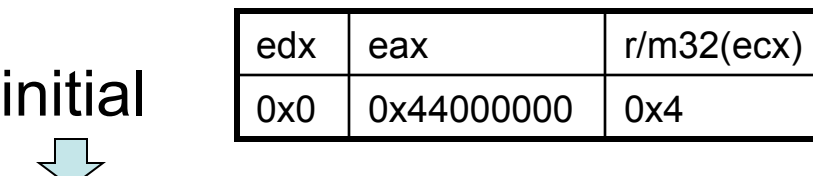

imul ecx operation

result

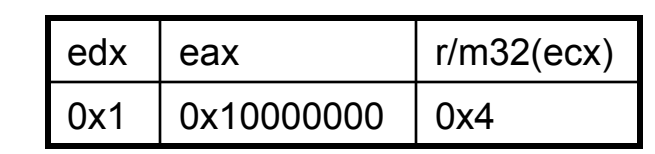

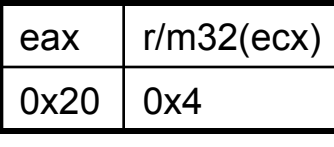

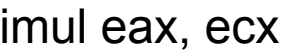

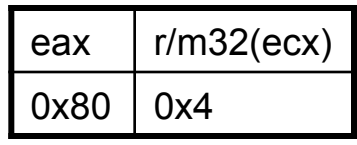

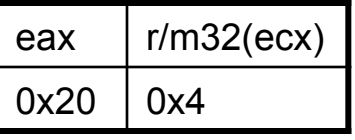

imul eax, ecx, 0x6

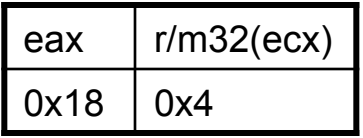

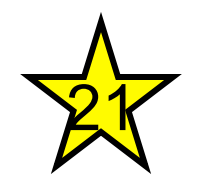

# DIV - Unsigned Divide

- Two forms
	- $-$  Unsigned divide ax by r/m8, al = quotient, ah = remainder
	- $-$  Unsigned divide edx:eax by r/m32, eax = quotient, edx = remainder
- If dividend is 32bits, edx will just be set to 0 before the instruction (as occurred in the Example7.c code)
- If the divisor is 0, a divide by zero exception is raised.

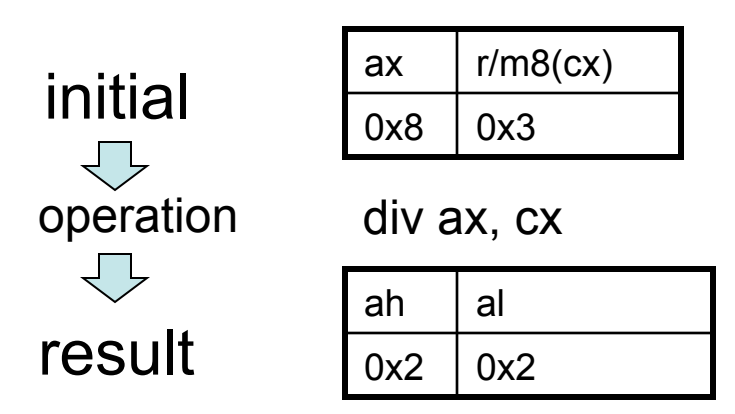

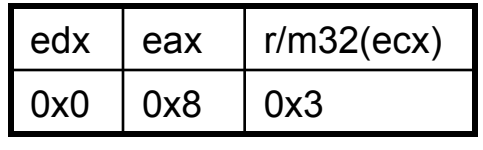

div eax, ecx

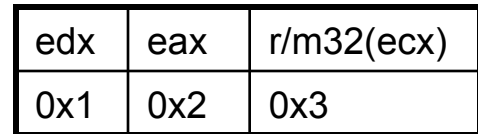

#### Example8.c

//VisualStudio runtime check //buffer initialization //auto-generated code //New instruction: rep stos

```
int main(){ 
        char buf[40]; 
        buf[39] = 42;return 0xb100d; 
}
```
#### Example8.c

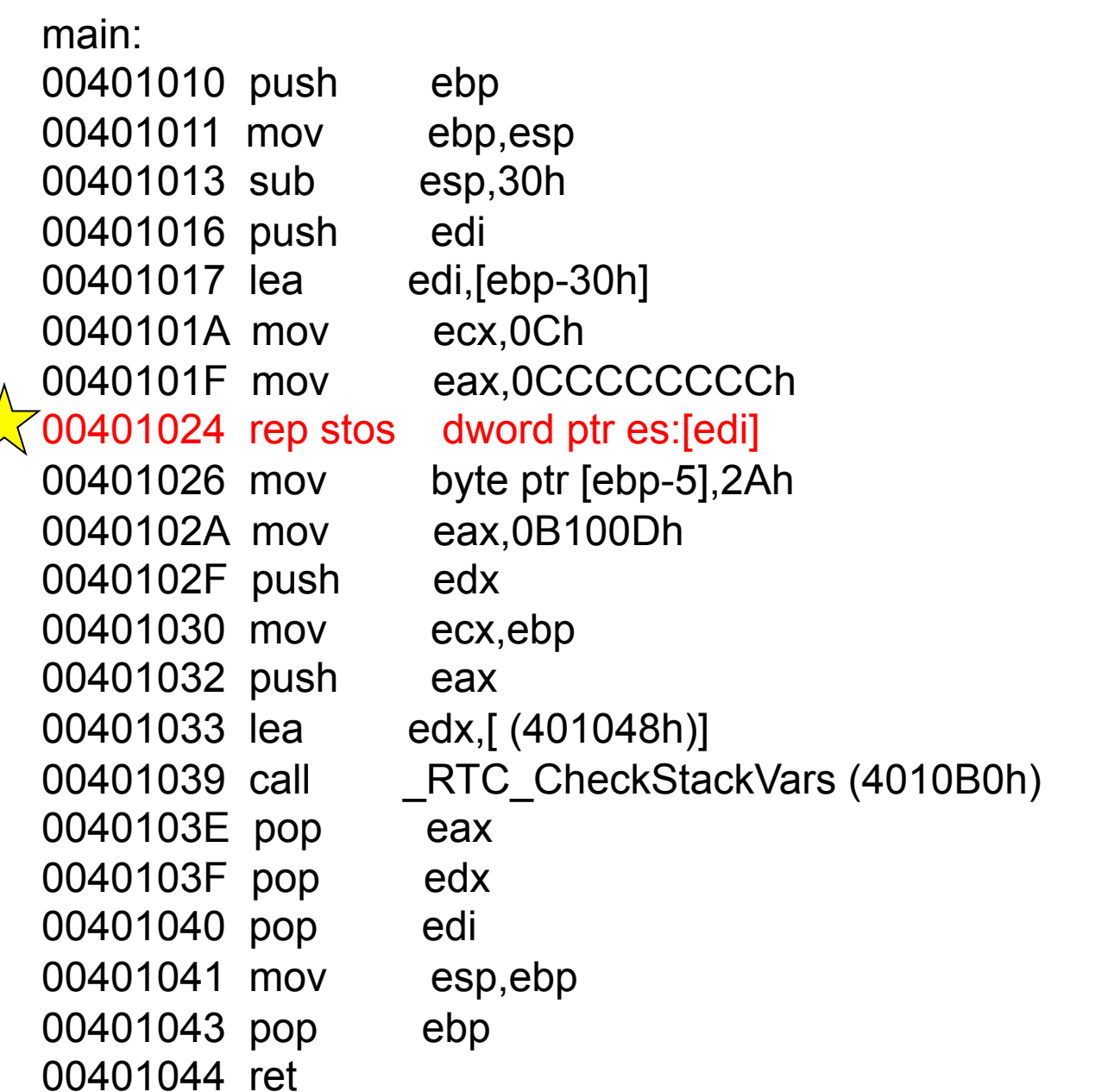

#### REP STOS - Repeat Store **String**  $\overline{2}\overline{2}$

- One of a family of "rep" operations, which repeat a single instruction multiple times. (i.e. "stos" is also a standalone instruction)
	- Rep isn't technically it's own instruction, it's an instruction prefix
- All rep operations use ecx register as a "counter" to determine how many times to loop through the instruction. Each time it executes, it decrements ecx. Once  $e$ cx  $== 0$ , it continues to the next instruction.
- Either moves one byte at a time or one dword at a time.
- Either fill byte at [edi] with al or fill dword at [edi] with eax.
- Moves the edi register forward one byte or one dword at a time, so that the repeated store operation is storing into consecutive locations.
- 29 • So there are 3 pieces which must happen before the actual rep stos occurs: set edi to the start destination, eax/al to the value to store, and ecx to the number of times to store

**Book p. 284** 

#### rep stos setup

004113AC lea edi,[ebp-0F0h] **Set edi - the destination**

004113B2 mov ecx,3Ch **Set ecx - the count**

004113B7 mov eax, 0CCCCCCCCCh **Set eax - the value**

004113BC rep stos dword ptr es:[edi] **Start the repeated store**

- So what's this going to do? Store 0x3C copies of the dword 0xCCCCCCCC starting at ebp-0xF0
- And that just happens to be 0xF0 bytes of 0xCC!

## Q: Where does the rep stos come from in this example?

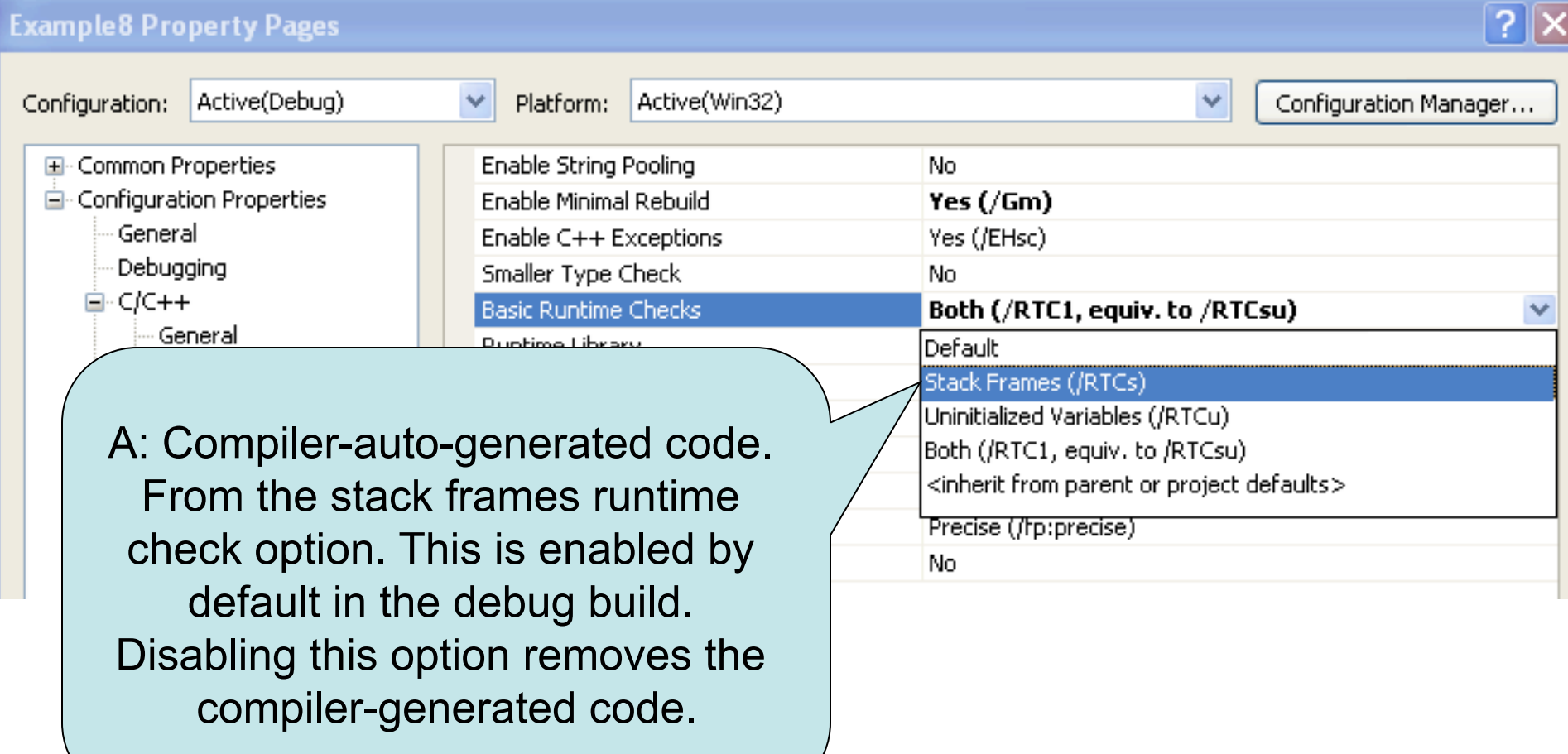

## More straightforward without the runtime check

main: 00401010 push ebp 00401011 mov ebp,esp 00401013 sub esp,28h 0040101A mov eax,0B100Dh 0040101F mov esp,ebp 00401021 pop ebp 00401022 ret

00401016 mov byte ptr [ebp-1],2Ah

## Example9.c Journey to the center of memcpy()

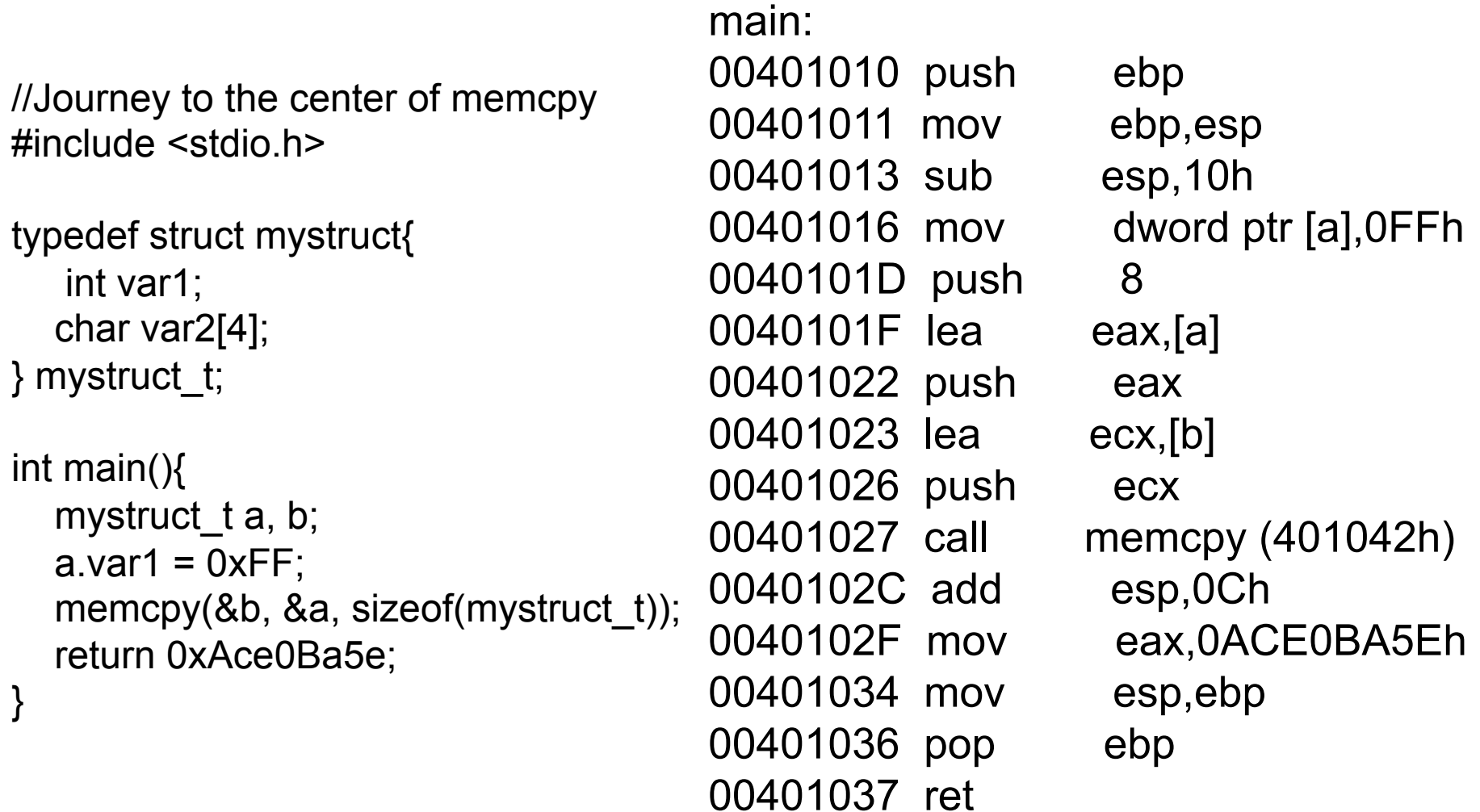

## It begins…

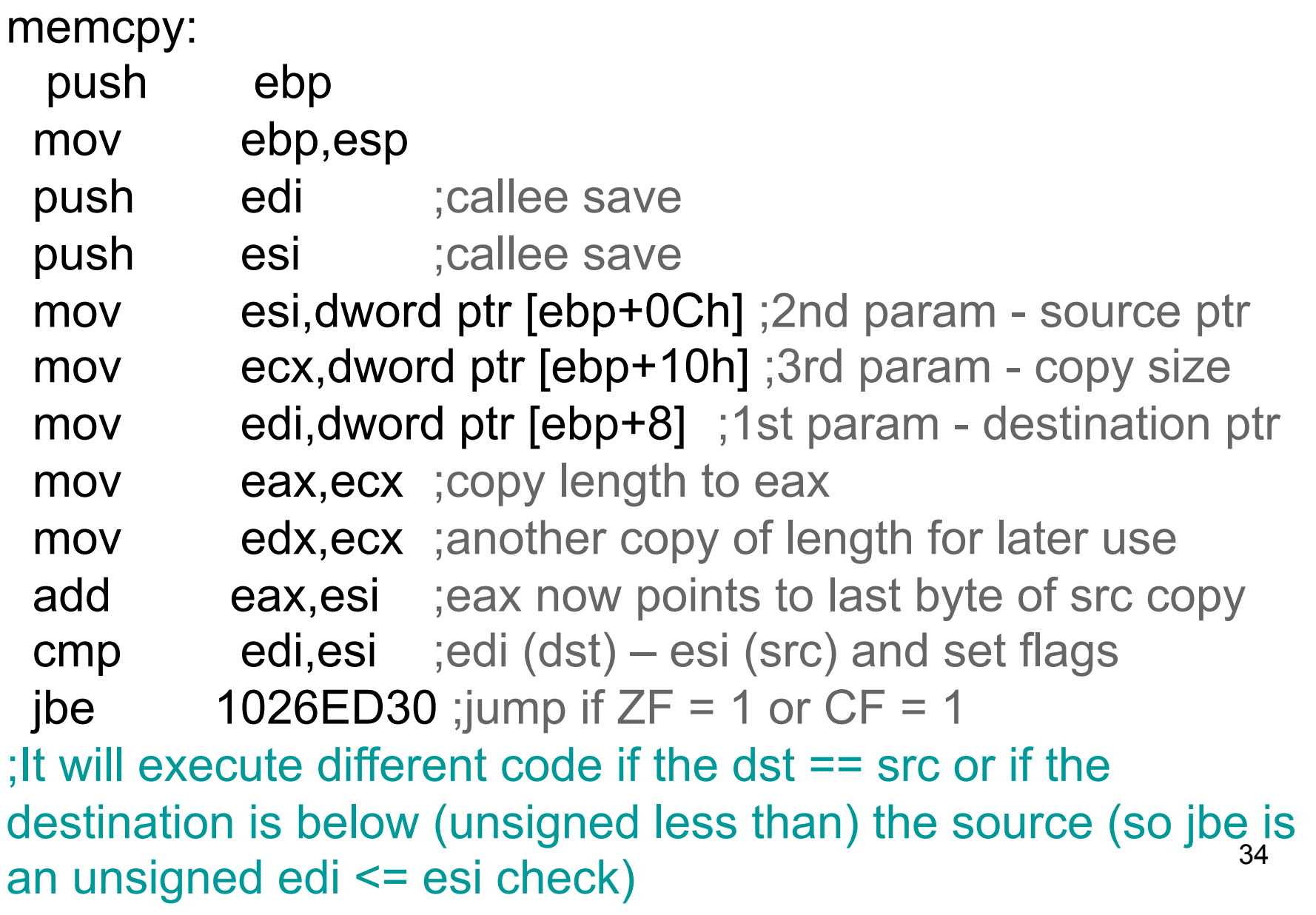

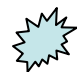

1026ED30 cmp ecx,100h ;ecx - 0x100 and set flags 1026ED36 jb 1026ED57 ;jump if CF == 1 ;Hmmm…since ecx is the length, it appears to do something different based on whether the length is below 0x100 or not. We could investigate the alternative path later if we wanted.

1026ED57 test edi,3 ;edi AND 0x3 and set flags 1026ED5D jne  $1026ED74$  ; jump if  $ZF = 0$ ;It is checking if either of the lower 2 bits of the destination address are set. That is, if the address ends in 1, 2, or 3. If both bits are 0, then the address can be said to be 4-byte-aligned. so it's going to do something different based on whether the destination is 4-byte-aligned or not.

1026ED5F shr ecx,2 ;divide len by 4 1026ED62 and edx,3 ;edx still contains a copy of ecx 1026ED65 cmp ecx,8 ;ecx - 8 and set flags 1026ED68 jb 1026ED94 ;jump if CF == 1 ;But we currently don't get to the next instruction 1026ED6A, instead we jump to 1026ED94… :(  $\sqrt{71026}$ ED6A rep movs dword ptr es:[edi],dword ptr [esi] 1026ED6C jmp dword ptr [edx\*4+1026EE84h]

The rep movs is the target of this expedition. Q: But how can we reach the rep mov?

A: Need to make it so that (length to copy)  $/ 4$  >= 8, so we don't take the jump below

#### REP MOVS - Repeat Move Data String to String  $23$

- One of a family of "rep" operations, which repeat a single instruction multiple times. (i.e. " movs " is also a standalone instruction)
- All rep operations use ecx register as a "counter" to determine how many times to loop through the instruction. Each time it executes, it decrements ecx. Once  $e$ cx  $=$  0, it continues to the next instruction.
- Either moves one byte at a time or one dword at a time.
- Either move byte at [esi] to byte at [edi] or move dword at [esi] to dword at [edi].
- Moves the esi and edi registers forward one byte or one dword at a time, so that the repeated store operation is storing into consecutive locations.
- So there are 3 pieces which must happen before the actual rep movs occurs: set esi to the start source, set edi to the start destination, and set ecx to the number of times to move

#### **Book p. 274 & 278**

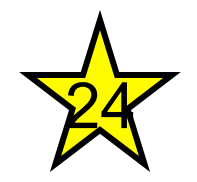

## LEAVE - High Level Procedure Exit

1026EE97 pop esi 1026EE98 pop edi 1026EE99 leave 1026EE9A ret

1026EE94 mov eax,dword ptr [ebp+8]

• "Set ESP to EBP, then pop EBP"

•That's all :)

•Then why haven't we seen it elsewhere already?

•Depends on compiler and options

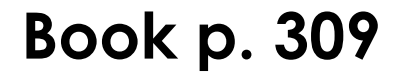

## Some high level pseudo-code approximation

```
memcpy(void * dst, void * src, unsigned int len){ 
  if(dst \le src)\{//Path we didn't take, @ 1026ED28 
 } 
  if(dst 8 \frac{3!}{2!} = 0){
           //Other path we didn't take, @ 1026ED74 
 } 
  if((len / 4) >= 8){
           ecx = len / 4;
           rep movs dword dst, src; 
 } 
   else{ 
           //sequence of individual mov instructions 
           //as appropriate for the size to be copied 
   } 
…
}
```
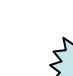

39

## Instructions we now know(24)

- NOP
- PUSH/POP
- CALL/RET
- MOV/LEA
- ADD/SUB
- JMP/Jcc
- CMP/TEST
- AND/OR/XOR/NOT
- SHR/SHL
- IMUL/DIV
- REP STOS, REP MOV
- LEAVE

### Homework

- Write a program to find an instruction we haven't covered, and report the instruction tomorrow.
- Instructions to be covered later which don't count: SAL/SAR
- Variations on jumps or the MUL/IDIV variants of IMUL/DIV also don't count
- 41 • Additional off-limits instructions: anything floating point (since we're not covering those in this class.)